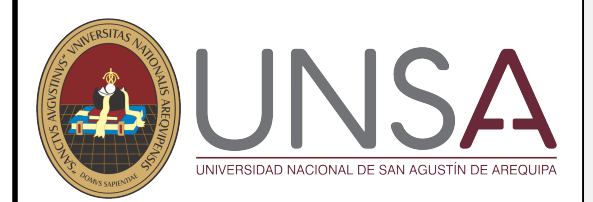

## **PROCESO DE ADMISIÓN ORDINARIO I FASE 2019**

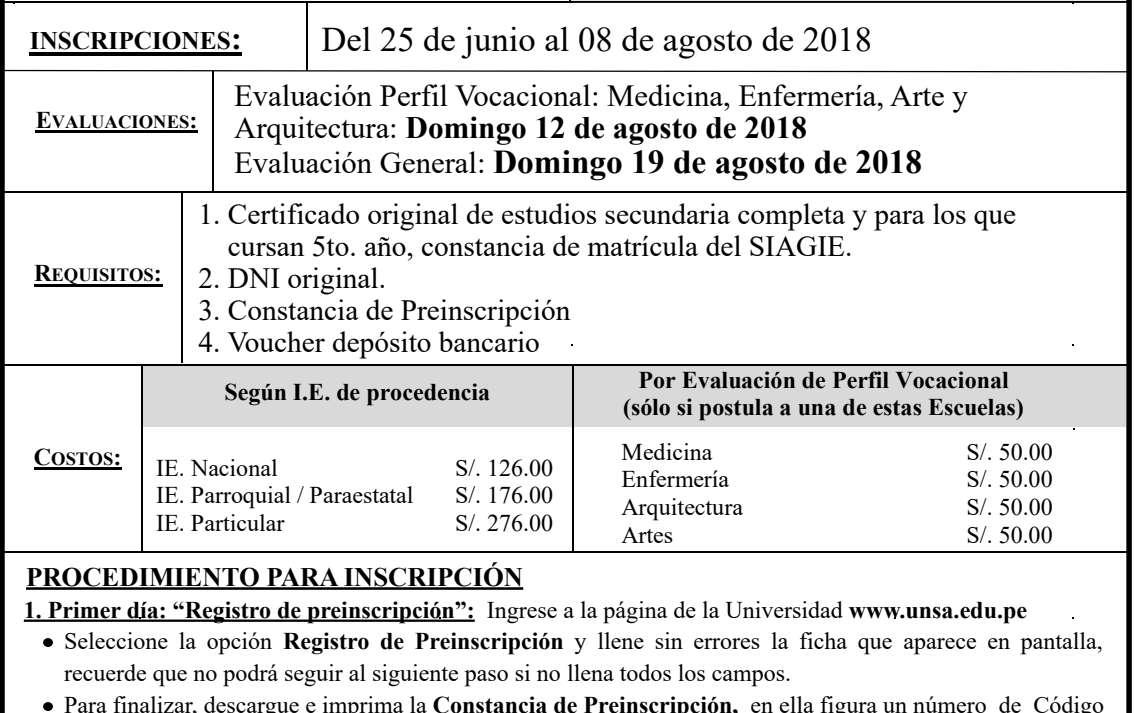

- Para finalizar, descargue e imprima la **Constancia de Preinscripción,** en ella figura un número de Código WEB, importante para los trámites.
- **2. Segundo día: "Depósito por derechos de inscripción":** Llevando la **Constancia de Preinscripción,** efectúe el depósito por los derechos en el Banco de Crédito del Perú, de la siguiente manera:
	- Si el depósito lo va a realizar en una "agencia", indicará en ventanilla que es a la cuenta "UNSA virtual", más el número del código WEB de tu preinscripción.
	- Si el depósito lo va a realizar en un "agente", indicará que es a la cuenta 2854, más el número del código WEB de tu preinscripción.
- **3. Tercer y último día: "Confirmación de inscripción definitiva":** Para la toma de foto y confirmación de inscripción definitiva, procede de la siguiente manera:
	- . Si postula por primera vez, deberá acercarse personalmente al Estadio de la UNSA, de lunes a viernes de 08:30 a 13:00 horas, llevando los requisitos arriba indicados.
	- Si ya postuló antes, o es alumno UNSA, solo deberá confirmar la inscripción vía página web, descargar e imprimir tu "Talón de Inscripción".

**Nota:** Antes de retirarse de los módulos de atención del Estadio, recabe el **Talón de Inscripció**.**n Informes:** Dirección Universitaria de Admisión, calle universidad 107 Casa Verde - UNSA  **Teléfono:**(054) 287657 de lunes a viernes de 8:00 - 15:45 horas.

## **DR. ROHEL SÁNCHEZ SÁNCHEZ**

RECTOR

VICERRECTORA ACADÉMICA **DRA. ANA MARÍA GUTIÉRREZ VALDIVIA**

VICERRECTOR DE INVESTIGACIÓN **DR. HORACIO BARREDA TAMAYO**